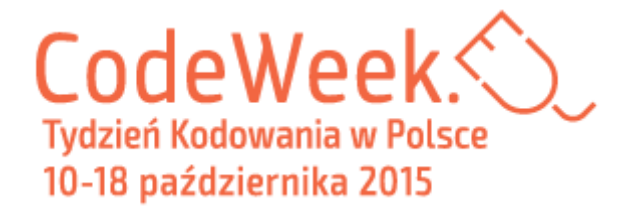

# **Instrukcja zgłaszania wydarzenia w ramach Code Week EU**

### **Aby zarejestrować wydarzenie, wejdź na stronę**

<http://events.codeweek.eu/login/?next=/add/>

### **Wybierz jeden z kanałów logowania:**

- github
- twitter
- google
- facebook

### **W otwartym formularzu wprowadź informacje:**

- **tytuł wydarzenia**
- **nazwa organizatora/organizatorów**
- **krótki opis**
- **grupę, do której skierowane jest wydarzenie**, spośród kategorii:
	- *Pre-school children* (przedszkolaki)
	- *Elementary school students* (uczniowie szkół podstawowych)
	- *High school students* (uczniowie szkół gimnazjalnych i ponadgimnazjalnych)
	- *Graduate students* (studenci)
	- *Post graduate students* (absolwenci)
	- *Employed adults* (dorośli)
	- *Unemployed adults* (bezrobotni)
	- *Others* (inni w tym wypadku dodaj krótki opis odbiorców

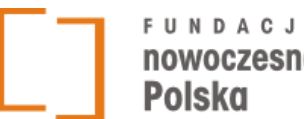

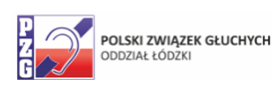

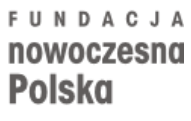

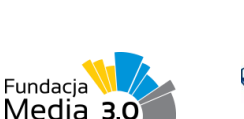

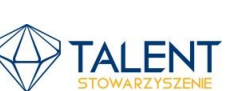

**PARTNERZY**

**MISTRZOWIE** 

KODOWANIA

**SAMSUNG** 

### **ORGANIZATOR GŁÓWNY PARTNER DOFINANSOWANO ZE ŚRODKÓW**

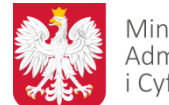

Ministerstwo Administracji i Cyfryzacji

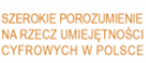

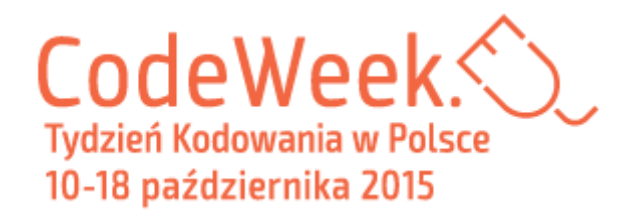

- **temat przewodni wydarzenia** spośród:
	- *Basic programming concept* (podstawy programowania)
	- *Web development* (tworzenie stron internetowych)
	- *Native mobile app development* (aplikacje mobilne)
	- *Other software development* (programowanie inne)
	- *Data manipulation and visualisation* (obróbka danych i wizualizacja)
	- *Robotics* (robotyka)
	- *Hardware* (sprzęt komputerowy)
	- *Other* (inny) umieść informacje o temacie w opisie wydarzenia
- **miejsce wydarzenia**
- **czas wydarzenia** początek i koniec

## **Opcjonalnie możesz umieścić:**

- adres swojej strony internetowej
- kontaktowy adres mailowy
- tagi (słowa kluczowe dla twojego wydarzenia)

**Będziesz także proszony o podanie adresu mailowego na potrzeby rejestracji wydarzenia – będzie on dostępny tylko dla Ambasadorów Tygodnia Kodowania.**

**Po zaakceptowaniu Twojego zgłoszenia przez Ambasadora, Twoje wydarzenie pojawi się na mapie na stronach [www.codeweek.eu](http://www.codeweek.eu/) oraz [www.codeweek.org.pl.](http://www.codeweek.org.pl/)** 

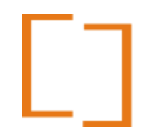

**FUNDACJA** nowoczesna Polska

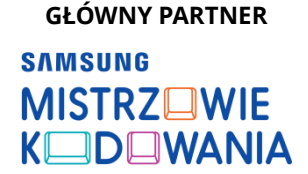

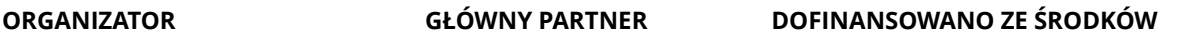

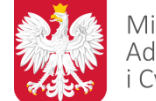

Ministerstwo Administracji i Cyfryzacji

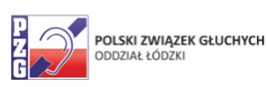

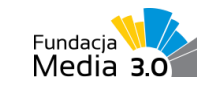

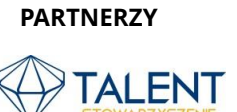

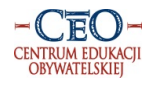

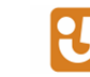

ZEROKIE POROZUMIEI NA RZECZ UMIEJĘTNOŚC<br>CYFROWYCH W POLSC